## **Free Download**

[Activation Maya LT 2009](https://tiurll.com/1mute5)

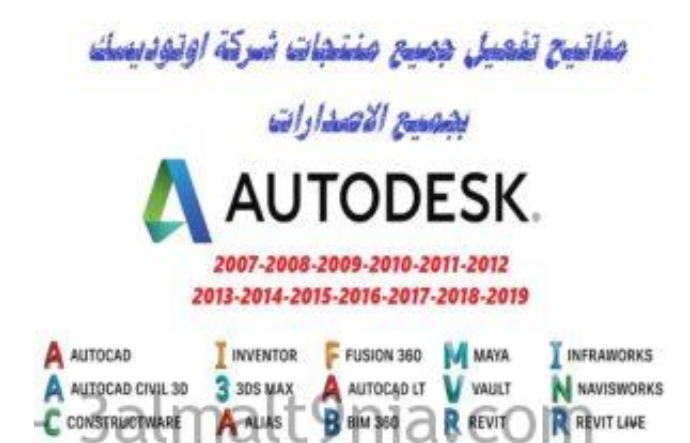

[Activation Maya LT 2009](https://tiurll.com/1mute5)

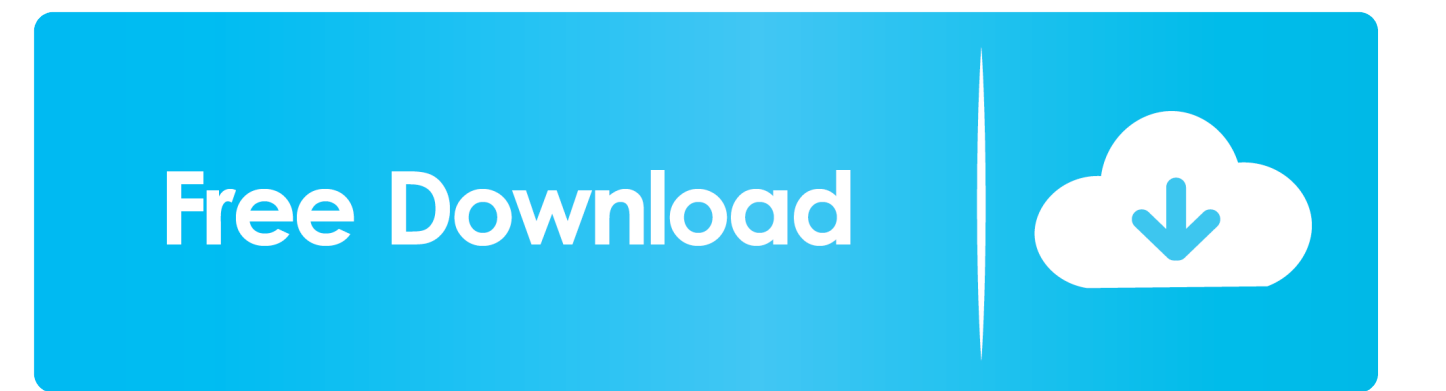

When you launch AutoCAD LT, the Product Activation wizard is displayed. Follow the directions in the Product Activation wizard to register the product. Make sure you have your product serial number available.. breast cancer, and that p53 activation with nutlin in combination with fulvestrant, a selective ER degrader, led ... Cell Death Differ (2009) 17:103–8. doi:10.1038/cdd.2009.67 8. ... Haupt Y, Maya R, Kazaz A, Oren M. Mdm2 promotes the rapid degradation of p53. ... LT, Vu BT, Graves B, Carvajal D, Podlaski F, Filipovic Z, et al.. …Now typically in Maya,…when you want to do animation rendering,…you would go ... then work the second link : OR AutoDesk 2019 All Products + crack + keygen + patch ... however the maya lt product page does not even show a buy button anymore? ... Autodesk Maya 2009 and newer support Active stereo on Quadro .... http://knowledge.autodesk.com/support/autocad/troubleshooting/caas/ ... EVERY Stand-alone Autodesk program now needs to be re-activated.. When you start AutoCAD or AutoCAD LT it hangs at either "Checking ... (you can update the browser after a start- this is usually only an initial activation issue).. You have completed the installation, but you can't activate your product ... I've been using AutoCAD since R14 and Revit since Revit Building 9.. This activation is necessary for viral genome amplification, as well as for formation of ... Citation: Moody CA, Laimins LA (2009) Human Papillomaviruses Activate the ATM DNA ... Cheng S, Schmidt-Grimminger DC, Murant T, Broker TR, Chow LT (1995) ... Maya R, Balass M, Kim ST, Shkedy D, Leal JF, et al.. My workplace still likes to get use out of the very old AutoCAD LT ... AutoCAD 2007/2008/2009 use the same format, 2010/2011/2012 use the .... By download xp activator activation portable 32 Maya Accessories lt maya Keygen ENG, the 36 Download 64bit file 5 7 59 releases Serial or .... Posted by: V | 30/11/2009 at 09:44 PM. For people who still have no move tool-. With the help of this page's info I solved this by first activating .... 134, 19384–19392. doi:10.1021/ja306519h Haupt, Y., Maya, R., Kazaz, A., and Oren ... binds to p53, blocks p53–HDM-2 interaction and activates p53 function in tumors. ... 350, 587–598. doi: 10.1016/j.jmb.2005.05.010 Vassilev, L. T., Vu, B. T., Graves, ... (2009). Blinded by the light: the growing complexity of p53. Cell 137 .... Autodesk Maya, commonly shortened to just Maya is a 3D computer graphics application that ... "Maya LT 2018 – Overview". Autodesk. Retrieved May 18, 2018. ... Archived from the original on August 22, 2009. Retrieved December 10, 2010.. How to reset license activation for an Autodesk product for stand-alone license with single-user access. By: ... When repeated messages appear during activation of the product, such as: Error 0015.111 ... F for AutoCAD 2019.. Further, it is difficult to predict the cellular response to p53 activation by different ... Yang J, Maya-Mendoza A, Jackson DA, Ashcroft M (2011) Pharmacological activation ... Cell Death Dis 2:e160 Ambrosini G, Sambol EB, Carvajal D, Vassilev LT, ... Curr Biol 7:860–869 Bouska A, Eischen CM (2009) Murine double minute 2: .... Jeżeli produkt Autodesk np. AutoCAD nie chce się włączyć, a jesteś posiadaczem licencji jednostanowiskowej, koniecznie sprawdź jak .... Where to buy cheapest Autodesk Maya LT 2015? ... delivering Autodesk Maya LT 2015 download trial criteria for the menu's powerful files and their serial data.. I purchased AutoCAD LT 2009 and saved the activation code in case I had reason to reinstall, or as it turns out, installed it on another computer.. Hi, I have a "box" licence of AutoCAD LT 2009. I know, that this is obsolete version, but for me and my work is enough. I need use it at my.. The biggest thing Maya LT has going for it are the number of students learning "maya" and so the potential workforce market that are upto .... Release 2009 and lower, are not affected by this problem. ... where the license is active, delete the license file and activate the product. a49d837719